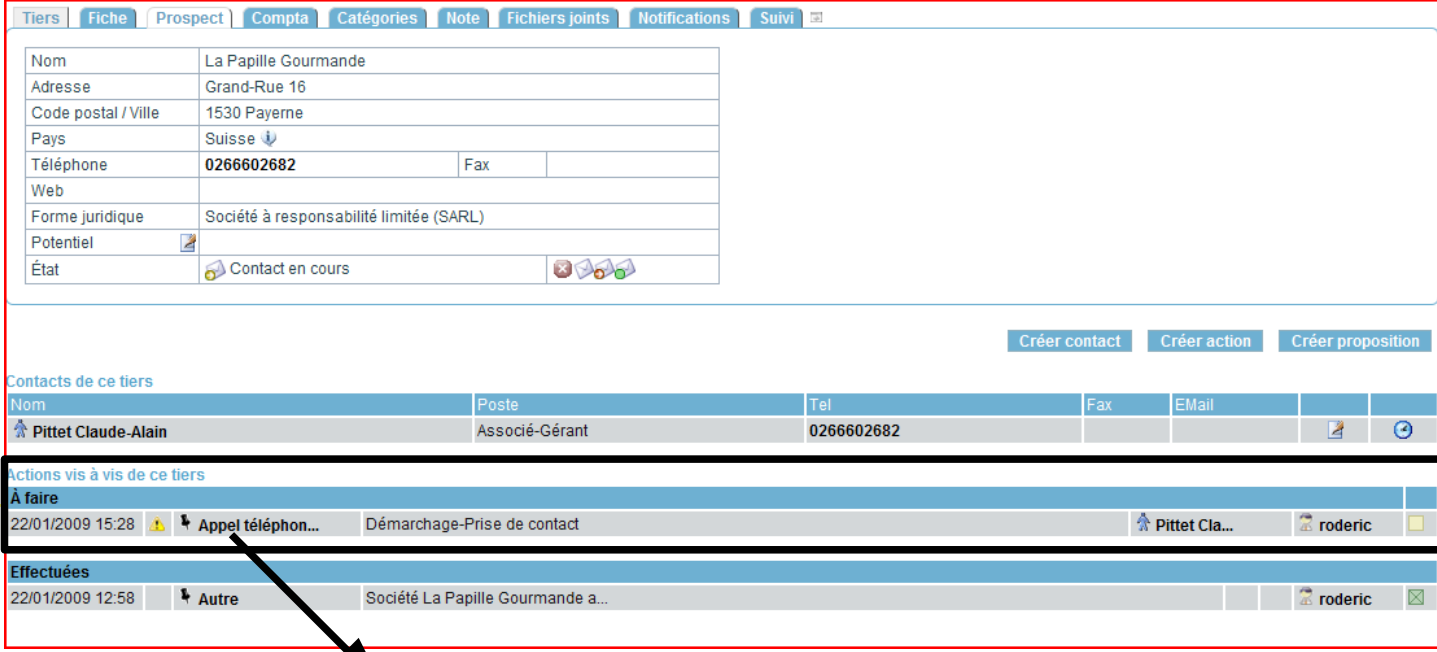

## Dans cette action, je modifie par ex la note, je valide et... le nom du tiers disparaît

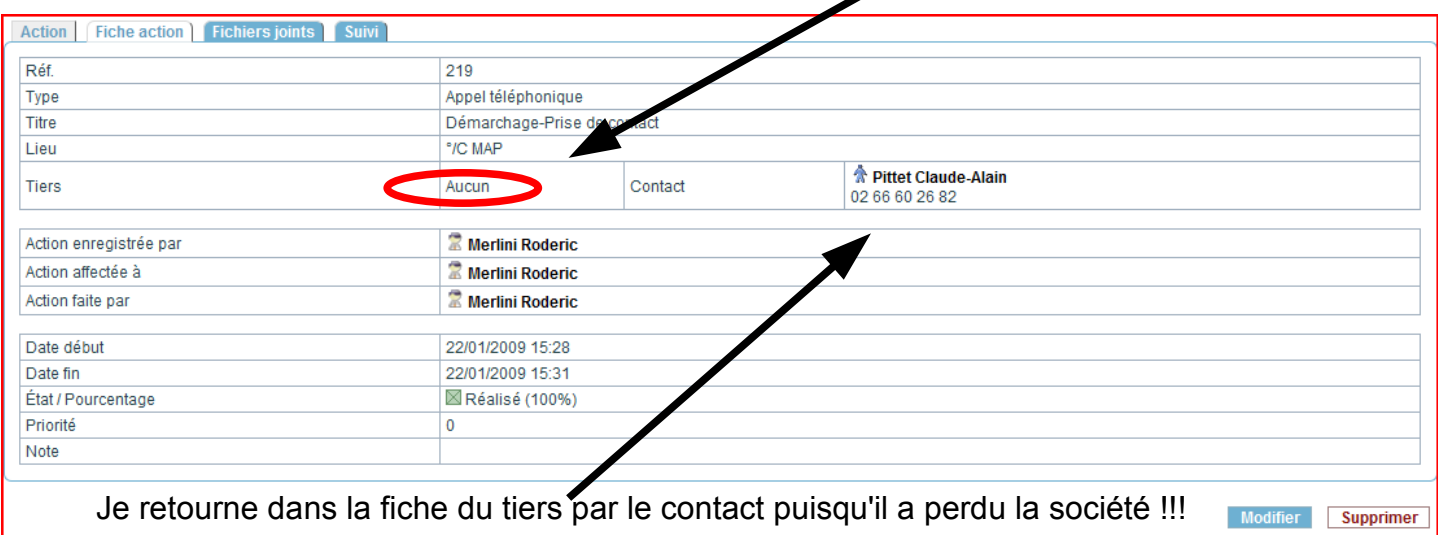

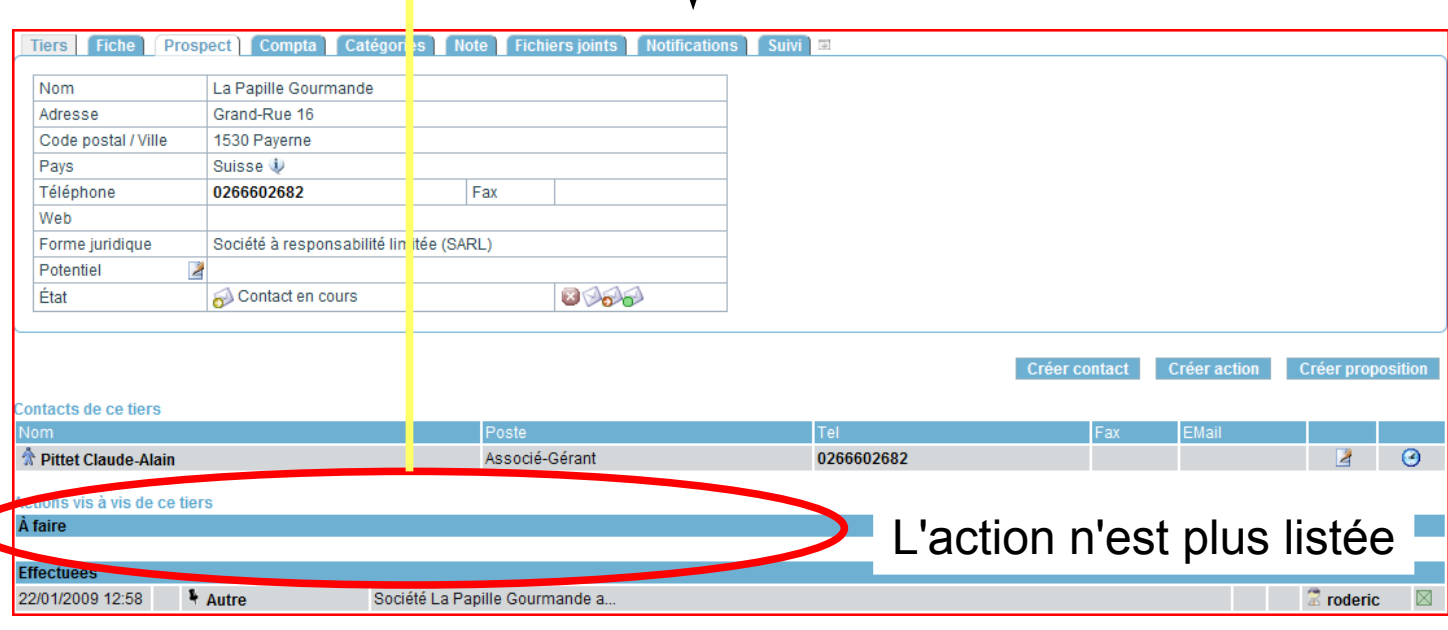

 $\epsilon$